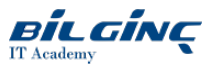

# Web Development Fundamentals - Bootstrap

Learn via: Classroom / Virtual Classroom / Online

Duration: 1 Day

# **Overview**

After experiencing what can be achieved with CSS, you may be curious how grid layouts are implemented at scale. Bootstrap is a popular, open-source front-end component library for building responsive, mobile-first websites.

The course introduces you to the most common and widely used features of Bootstrap to help you quickly turn your good-looking website into a greatlooking responsive website!

# **Prerequisites**

Delegates should have HTML, CSS and JavaScript skills that could have been gained through attendance at the Web Development Fundamentals courses.

## Who Should Attend

The course is aimed at anyone who has been charged with setting up a website or developing web content who want to extend their knowledge and skillset to include one of the most popular web toolkits.

## What You Will Learn

At the end of this course you will be able to:

- Explain what Bootstrap is and how it is applied
- Use Bootstrap classes to produce a grid layout
- Style text and images using Bootstrap
- Use lists and tables with Bootstrap
- Create navigation components using Bootstrap
- To be able to create and style forms using Bootstrap
- To be able to use different Bootstrap specific components to enhance websites

# **Outline**

The course will be delivered through instructor-led sessions, supported by short exercises. Your learning will be augmented through a 'Hackathon' to bring together the skills, techniques and knowledge - and use basic Agile methodology.

### Bootstrap Basics

- What is Bootstrap?
- Why use Bootstrap?
- How to get Bootstrap
- Basic Bootstrap pages
- Grids
- Typography
- Text and Background Colours
- $\bullet$ Images

#### Bootstrap Tables And Lists

- Table basics
- $\bullet$  Table formatting
- $\bullet$  Table interactivity
- $\bullet$  Responsive tables

# Bootstrap Buttons and Navigation

- Buttons
- Button Groups
- Navigation menus
- Tabs and Pills
- Navigation bars

## Bootstrap Forms

- $\bullet$  Stacked and inline forms
- Inputs and input groups
- Custom forms
- Buttons

# Bootstrap Components

- Jumbotron
- Carousels
- Modals
- Cards
- Badges
- Pagination
- Collapse

# Hackathon

Add Bootstrap styling and components to a website for a given set of user stories using the skills, techniques and knowledge gained during the course.

## Related Courses

As a follow-on to this course, you might be interested in:

- Developing Applications using ReactJS
- Developing Applications using Angular